## **Ruby master - Bug #7859**

# **Readline: Incorrect arrow key behavior in vi\_editing\_mode insert mode with Readline 6.2**

02/16/2013 04:20 AM - davidbalbert (David Albert)

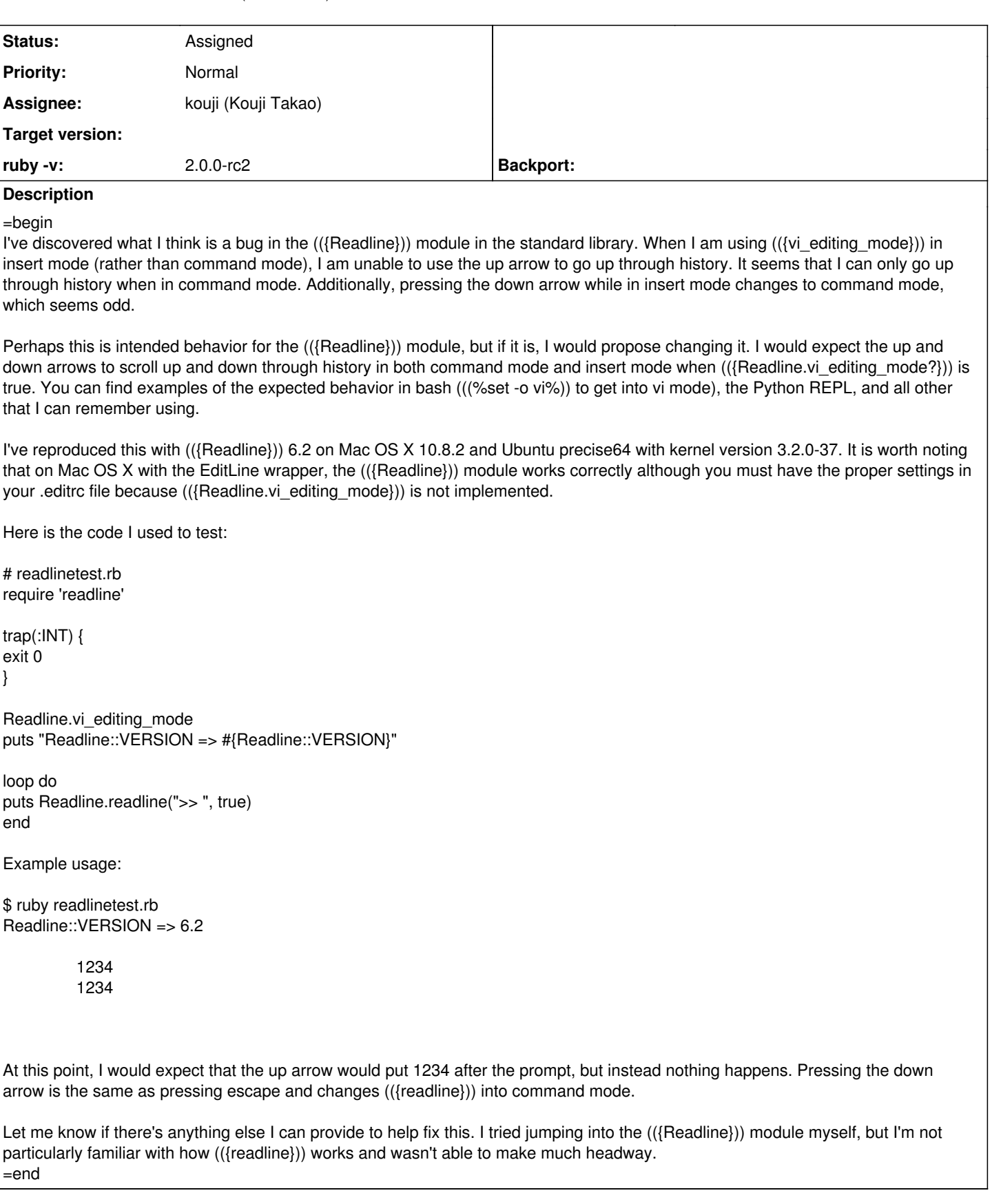

### **History**

**#1 - 02/16/2013 01:22 PM - nobu (Nobuyoshi Nakada)**

*- Description updated*

- *Category set to ext*
- *Status changed from Open to Assigned*
- *Assignee set to kouji (Kouji Takao)*
- *Target version set to 2.6*

#### **#2 - 04/25/2013 05:55 PM - Anonymous**

I have different, but perhaps related, problems with Readline.vi editing mode in Ruby 1.9.3p392 with MacPorts' readline 6.2 on MacOS 10.6.8. Please let me know if I should open a new 1.9.3 bug report instead of commenting here.

Using the readlinetest.rb program in the above report, any arrow key jumps back to the first line of history and prints it's escape sequence, and ESC itself jumps back to the first line of history. (It seems the initial escape sequence, either generated by an arrow-key or ESC itself, is printing the first line.)

\$ ruby tmp/readlinetest.rb Readline::VERSION => 6.2

> one one two two three three one[A # Up-arrow was pressed here, on the empty line; down-arrow would print ">> one[B", right-arrow ">> one[B", etc.

\$ ruby tmp/readlinetest.rb Readline::VERSION => 6.2

> one one two two three three one # ESC was pressed here, on the empty line.

\$ find \$MY\_RUBY\_HOME -name readline.bundle -exec otool -L {} \; /Users/testuser/.rvm/rubies/ruby-1.9.3-p392/lib/ruby/1.9.1/x86\_64-darwin10.8.0/readline.bundle: /Users/testuser/.rvm/rubies/ruby-1.9.3-p392/lib/libruby.1.9.1.dylib (compatibility version 1.9.1, current version 1.9.1) /opt/local/lib/libreadline.6.2.dylib (compatibility version 6.0.0, current version 6.2.0) /opt/local/lib/libncurses.5.dylib (compatibility version 5.0.0, current version 5.0.0) /usr/lib/libSystem.B.dylib (compatibility version 1.0.0, current version 125.2.11) /usr/lib/libobjc.A.dylib (compatibility version 1.0.0, current version 227.0.0)

#### **#3 - 06/01/2014 03:20 AM - cjheath (Clifford Heath)**

David Albert wrote:

=begin I've discovered what I think is a bug in the (({Readline})) module in the standard library. =end

vi mode uses an escape character to exit insert mode, enter command mode. ANSI terminals send escape sequences (Escape [ ) for arrow keys. vi and vim resolve this by using short timeouts; if an escape is received and there is no following [ within 500msec or so, the escape is processed, otherwise it proceeds to resolve an arrow key. The GNU readline library has the same feature: the keyseq-timeout configuration variable, usually set in your ~/.inputrc

Check whether setting this configuration variable fixes your problems. Add a line like this to ~/.inputrc:

set keyseq-timeout 500

If you want to do further research, the GNU readline code is here:<http://ftp.gnu.org/gnu/readline/> Documentation of the inputrc file:<http://cnswww.cns.cwru.edu/php/chet/readline/readline.html#SEC12>

Ruby's Readline wrapper for the readline library is pretty rudimentary; for example it does not correctly handle escape sequences, nor does it restore single-character input mode after a job-control suspend (<sup>Z</sup> followed by fg). This should be entered as a separate bug.

#### **#4 - 12/25/2017 06:15 PM - naruse (Yui NARUSE)**

*- Target version deleted (2.6)*